# **AutoCAD Crack Download**

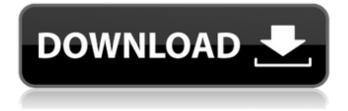

#### **AutoCAD Crack Free For Windows [Latest-2022]**

After the release of AutoCAD Crack Free Download, other desktop CAD systems appeared, including Autodesk Inventor and Alias Wavefront's DGN. In the early 1990s, the terms CAD and CAE (computer aided engineering) began to be used interchangeably. Today, CAD is used more broadly to refer to any computer-aided design and drafting software. Contents The tools available in AutoCAD contain a variety of tools for use by designers, draftsman, technicians, and other professionals, such as contractors and engineers. The design tools allow a user to create such products as architectural and mechanical drawings, 2D or 3D models, patterns, and graphics. The Autodesk NetDocuments format for online access and collaboration enables users to easily share and collaborate on designs and documents. AutoCAD users can also connect to the Internet and use web apps that can help design and manage other aspects of a project. Commonly used features of AutoCAD include: Drafting tools allow drawing, editing, and manipulating drawings by using functions such as drawing, modifying, and erasing of shapes. These features include Layers, Options, Linetypes, Line Style, Pencils, Erasers, Align, Offset, Intersections, Dashes, Draw, Create Polyline, Create Vector Object, Free Transform, 3D Shape, and 2D Shape. Align Create Line Create Polyline Free Transform 2D Shape 3D Shape Create Vector Object Eraser 2D 3D Create Polyline Polyline Line Style Edit Line Pick Shape Offset Lines Linetype Intersections Line Types Options Draw Linetype Create Vector Object Polyline Orientation Intersect Modify Line Style 3D 3D Create Create Object 3D 3D 2D 3D Line 2D 3D Pick 2D 2D 3D 2D Triangles Oval Text Offset Hatch 2D 3D Pen Fill High

### **AutoCAD Crack Registration Code PC/Windows (April-2022)**

AutoCAD Application Framework (AAF) AutoCAD Architecture (AutoArch) AutoCAD Electrical (AutoEC) AutoCAD Material Design (MaterialDesign) AutoCAD Mechanical (AutoCM) AutoCAD Plant 3D (AutoPlant) AutoCAD Plant Design (AutoPlantDesign) AutoCAD Structural (AutoStructural) AutoCAD-based 3D Design software AutoCAD for 3D Modeling (ACAD) AutoCAD 3D for Mac (Acad3d) AutoCAD 360 AutoCAD 360 AutoCAD 360 AutoCAD for Modeling Autodesk Canviz 360 Autodesk Dynamo Autodesk Revit Autodesk Windchill Autodesk Vectorworks References External links Category:2015 software Category:Autodesk Category:Computer-aided design software Category:Discontinued Microsoft software Category:Discontinued Windows software Category:Engineering software that uses Qt Category:Engineering software that uses Qt Category:Mainframe software Category:Productivity software for WindowsPostural control after ankle movement in the ankle dorsiflexion position: the influence of step length and foot position on ankle muscle activation and EMG. Ankle dorsiflexion in the standing position is a commonly used test of postural control but its reliability is unknown. We investigated if the ankle dorsiflexion position influences postural control by

measuring center of pressure (COP) displacement and EMG activity of ankle plantar- and dorsiflexors. The study was conducted in 25 subjects who were assessed twice using a force plate to measure COP displacements during 5 s of quiet stance with feet 10 cm apart (S1), 10 cm apart and then moved to the ankle dorsiflexion position (S2). EMG signals were recorded during quiet stance and during single and double support phases of 10 s in the ankle dorsiflexion position. COP displacement was significantly smaller in S2. EMG activity was reduced and preceded the moment when COP displacement was reduced. COP displacement was larger in S2 for the ipsilateral than the contralateral leg. There were no differences in EMG activity between the 2 legs during stance in S1 or S2. In a1d647c40b

3/6

#### AutoCAD Crack + (2022)

How to install Autodesk Autocad with the activation code Open the Autodesk Autocad program, and wait for the "Autocad 2015" window to appear. Then, in the "Welcome to Autodesk AutoCAD 2015" window, find the activation code, copy the code and paste it in the URL, in the "Enter The Activation Code Here" window. Now press the "Enter" button. Downloading and installing Autodesk Autocad For the installation on Windows Download the Autodesk Autocad CD/DVD. Install the Autodesk Autocad program. Go to the "Administrator" tab. In the "Autodesk Autocad CD/DVD drive" entry, click the "Change" button. In the "Autodesk Autocad" entry, click the "Change" button. In the "Autodesk Autocad" entry, click the "Change CD/DVD drive" button. In the "Change CD/DVD drive" window, change the Autodesk Autocad CD/DVD drive to "F:" or the desired location. Check if the "Autodesk Autocad" has been installed. For the installation on Linux Download the Autodesk Autocad CD/DVD. Mount the CD/DVD. Start the Autodesk Autocad installer. Follow the steps of the installer wizard to install Autodesk Autocad. Important You should activate the Autodesk Autocad before starting the Autodesk Autocad Installation Wizard. How to install Autodesk Autocad with the CD/DVD If you have a CD/DVD, install Autodesk Autocad in the following way: Insert the Autodesk Autocad CD/DVD into the drive. Go to the "Administrator" tab. In the "Autodesk Autocad CD/DVD drive" entry, click the "Change" button. In the "Autodesk Autocad" entry, click the "Change" button. In the "Autodesk Autocad" entry, click the "Change CD/DVD drive" button. In the "Change CD/DVD drive" window, change the Aut

#### What's New in the AutoCAD?

Add a link to an existing portion of a drawing or create a new attached section and link it to a related drawing. Share links of the same document with only the drawing that matters to you. (video: 1:11 min.) Easily coordinate or annotate with different people using a variety of CAD tools. As you move, the collaborative annotation appears on the screen. (video: 2:14 min.) Get tools and help that just work. Remarking and reviewing tools for scale, dimension, annotation, and more work on the screen. Those who own AutoCAD on Windows will enjoy a new commenting experience on the screen. (video: 1:44 min.) Easier to find the right tool. AutoCAD has a new search capability that lets you look for the tool you want. Just type in the product, version number, and feature, and AutoCAD finds what you need. Create and update custom AutoLISP scripts. AutoCAD offers an easy way to create and update these custom scripts. (video: 2:14 min.) Rapidly perform AutoLISP operations on entire drawing elements (tables, paragraphs, etc.). Up to 25 actions can be performed on one element, all at once. (video: 1:51 min.) Check for errors during the run time of AutoLISP scripts. Enhancements to the Run-time Debugger help you identify and resolve errors in your AutoLISP scripts. Improved Autodesk DWG and DXF Import (DXF and DWG): AutoCAD supports the new Microsoft Windows 10 operating system for the first time. (video: 2:15 min.) Import DWG and DXF documents directly into your drawing. Automatically convert

linked CAD drawings to.dwg and.dxf formats. The Import Options dialog allows you to choose between.dwg and.dxf import. Import 3D model data into a drawing. AutoCAD imports 2D CAD data, including DWG, DXF, and PDF, into 3D objects such as.3ds,.stl, and.obj. The Import Options dialog allows you to select any of these types, as well as other 3D file formats such as.ps3d,.dwg,.asc,.abc,.sat,.xy

5/6

## **System Requirements For AutoCAD:**

OS: Windows XP, Vista, 7, 8, 10 Processor: Intel Pentium 4 or AMD Athlon 64 Memory: 1 GB RAM Hard Disk: 1 GB of free space Driver: DirectX 9.0c Sound: DirectX 9.0c compatible sound card and mixer The database contains a great variety of persons, ranging from lowlife criminals to respected politicians. Each person is represented by one or more photographs, each containing between 50 and 150 individual photographs. The database has 4.9 million persons, 1.6 million